# RESUME CONFIGURATION MANUAL

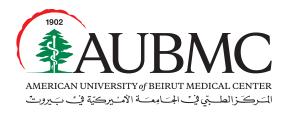

Our lives are dedicated to yours

The Resume tab in the Business Decisions Inc. (BDI) system, is similar to a curriculum vitae, which assists the employee to have an updated profile at all times. It allows an employee to keep track of his/her professional path. Moreover, it assists the Recruitment Team to find an internal candidate that matches any AUBMC vacancy.

# Step 1

Log into the system using the following URL: http://aub.bdifocus.com/Login or through our HR website, under the "Employee's Tools" section: http://staff.aub.edu.lb/~webhrdmc/--> AUBMC Talent Management Application (Focus BDI)

# Step 2

Click on "Need your Password" link.

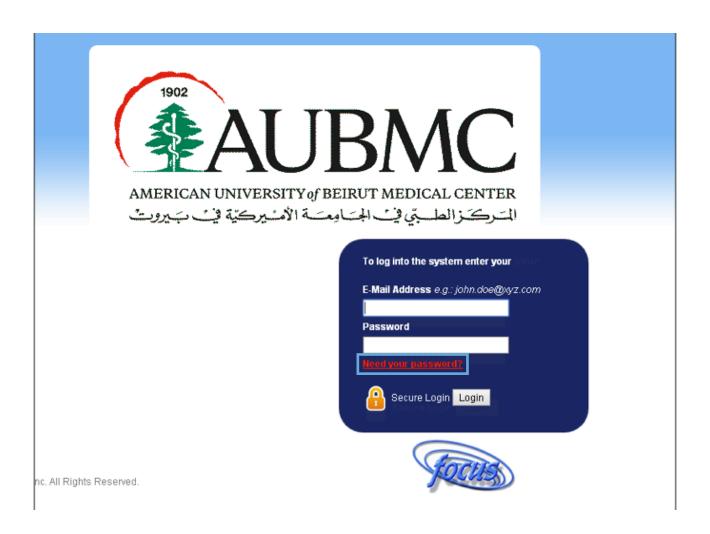

# Step 3

Type you email address in the box, and click on "Send Me My Password" button.

A password will be sent to your email. Go back to the website and log in using your email address and the password you received.

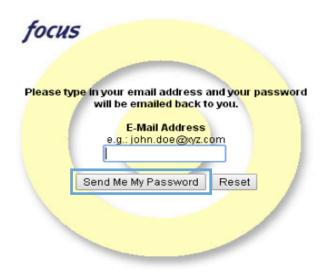

# Step 4

After logging in, go to the StarTrak Navigation System, and click on Resume.

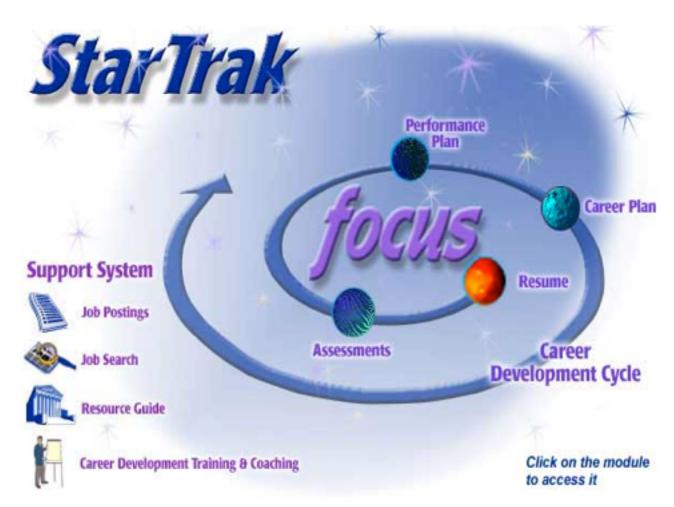

# Step 5

### (Optional)

- Click on "Upload photo" in order for you to post your picture. Posted pictures must be: gif, jpg or jpeg extensions, and the file should have a maximum size of 40Kb, not wider than 100 bytes (photos wider than 100 bytes will be resized to fit).
- You will then be asked to provide the name of the file that contains your photo. You may click on the "browse" button to locate the file on your computer drive and upload.

### Note:

An error message will be displayed if the file you are attempting to upload is too big. In this case, click on the back button to enter an alternate picture. (You may also shrink the picture you have attempted to load to meet the size restriction of no larger than 40Kb.)

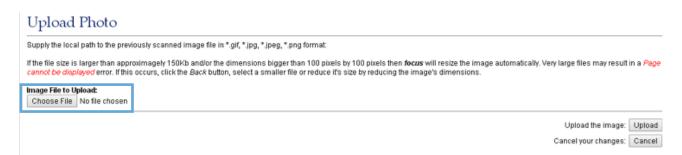

# Step 6

Enter or edit your information in each field by clicking on the "Edit" icon located just under each resume item. Select "Save" to save the information you enter. Clicking on "Cancel" will delete the entered information.

### A. Basic Information

You can only edit your name, personal phone, email address, and photo. The other personal information fields are loaded into the resume directly from the HR system. Therefore, if any other personal information is incorrect, please contact our HR Department, ext. 6110/6111.

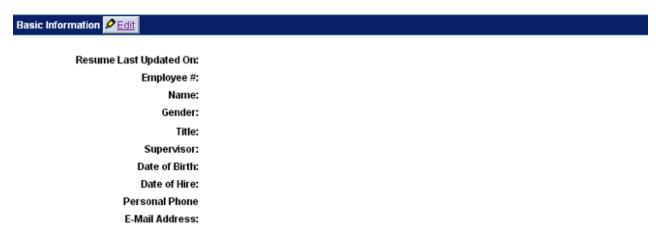

### B. Career Objective or Summary

An **objective** tends to be a short-term reflection of what a person would like to specifically do in the near future. A **summary** is usually a summation of personal skills, experience, qualifications, and background usually in a functional area.

- Example of an objective:
  I would like to gain a management position within the Personal Insurance Division.
- Example of a summary:

   I am an Information Systems professional with significant strengths in software development, networking and programming. I can configure PCs and troubleshoot hardware problems. I am proficient in C++, Visual Basic and am MCSE certified.

### Edit Career Objective or Summary

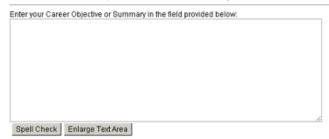

An **Objective** tends to be a short-term reflection of what a person would like to specifically do in the near future. **Example:** I would like to gain a management position within the Personal Insurance Division.

A Summary is usually a summation of a person's skills and experience which highlights their qualifications and background, usually in a functional area.

Example: I am an Information Systems professional with significant strengths in software development, networks and programming. I can configure PCs and troublishoot hardware problems am proficient in C++, Visual Basic, and am MCSE ceritified.

### C. Summary of Key Strengths, Abilities, Experience, and Other Skills

# 

### D. Internal Work Experience

List the positions you held while working for AUBMC including title, department, grade, dates, duties and accomplishments.

### Note:

HR will be adding your current position, grade and department; however, you will be adding your previous positions in the medical center along with your duties and accomplishments.

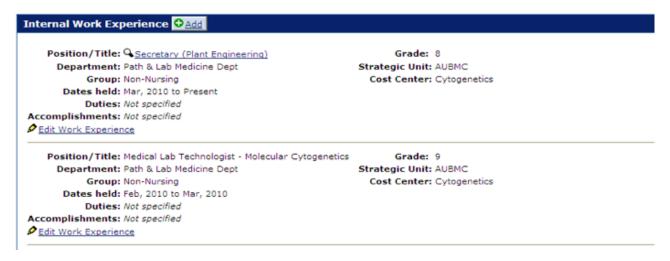

### E. External Work Experience

This states the work experience you held outside of AUBMC with a summary of your previous duties and accomplishments.

## Add External Work Experience

| Position Details                                                                                                    |
|----------------------------------------------------------------------------------------------------|
|                                                                                                    |
| Company:                                                                                                    |
| Location:                                                                                                    |
| Position/Title:                                                                                                    |
| Start Date: (mm/ww/)                                                                                                    |
| End Date: (mm/////)                                                                                                    |
|                                                                                                    |
| Outies                                                                                                    |
| Enter a summary of your duties while you held this position:  Spell Check Enlarge Text Area  Examples:  Provide ongoing educational consulting to  Design and deliver high-impact training and educational materials.  Conduct needs assessments, learner analyses, and evaluation planning.  Serve on workgroups and committees related to |
| - corre on trongroups and commission related to                                                                                                    |
|                                                                                                    |
|                                                                                                    |

# Enter a summary of your accomplishments while you held this position: Spell Check Enlarge Text Area

### Examples:

- Designed XYZ training program for center staff that will be implemented throughout our West Region.
- Conducted nationwide survey of staff. Assisted in compiling the data and writing the report, which was submitted to... Result will be that we will attract a wider pool of applicants for our leadership programs.
- . Served as team leader for search committee to hire... Drafted questions and lead the interviewing panel. Made hiring recommendations.

| include the educational background or degree you have received                                                                                                    | J.                                     |
|----------------------------------------------------------------------------------------------------|----------------------------------------|
| Add Education Experience                                                                                                    |                                        |
| Enter education details in the fields provided below:                                                                                                    |                                        |
| College/University:                                                                                                    |                                        |
| Degree:                                                                                                    |                                        |
| Date: (mm/yyyy)                                                                                                    |                                        |
| Example: University of Wisconsin at Madison Master of Arts Degree, English                                                                                                    |                                        |
|                                                                                                    | Save your changes: Add                 |
|                                                                                                    | Cancel your changes: Cancel            |
| Copyright ©1998-2008, Business Decisions, Inc. All Rights Reserved.                                                                                                    | Contact Administrator  \$\frac{1}{100} |
| G. Professional Credentials/Certifications/Awards/Publications List all certifications, awards or special recognitions you have prev  Add Professional Credentials/Certifications/Awards/Publi |                                        |
|                                                                                                    |                                        |
| Enter Professional Credentials/Certifications/Awards/Publications details in the fields provided be                                                                                            | low:                                   |
| Name:                                                                                                    |                                        |
| Date: (mm/yyyy)                                                                                                    |                                        |
| Examples: Performance Excellence Award Nebraska Mutual Life Insurance Company                                                                                                    |                                        |
| SPHR Certification<br>Society of Human Resource Management                                                                                                    |                                        |
|                                                                                                    | Save your changes: Add                 |
|                                                                                                    | Cancel your changes: Cancel            |
| Copyright ©1998-2008, Business Decisions, Inc. All Rights Reserved.                                                                                                    | Contact Administrator                  |
| H. Training Include any training you have successfully completed.                                                                                                    |                                        |
| Add Training                                                                                                    |                                        |
| Enter Training details in the fields provided below:                                                                                                    |                                        |
| Name:                                                                                                    |                                        |
| Provider:                                                                                                    |                                        |
| Date: (mm/yyyy)                                                                                                    |                                        |
| Example: Focus Application Usage Business Decisions, Inc.                                                                                                    |                                        |

Save your changes: Add Cancel your changes: Cancel

F. Education

### Note:

Fields 6.6, 6.7 and 6.8: Upon receiving any new degree, award, certification or training certificate, a hard copy should be provided to the HR Department to be added to your file.

### I. Job Characteristics

Job characteristics include items that impact job satisfaction. You may select a value for each characteristic from a pull down menu. Enter the level of each characteristic you prefer in your job. Characteristics are rated on a scale of 1 (least desired) to 5 (highly desired). Click on the characteristic name for an explanation of each value. Personal preferences may later be matched with the job characteristics for other positions.

### Edit Job Characteristics Interested In

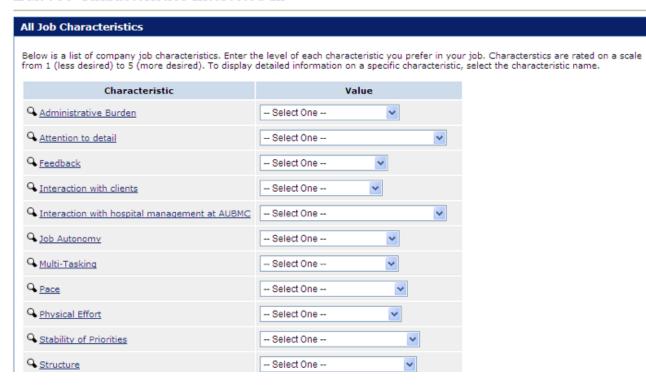

### J. Career Path/ Interests

This will take you to your Development Plan.

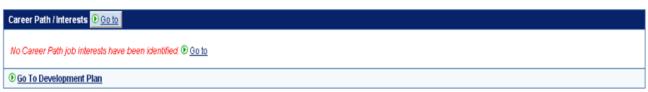

### K. Jobs

Here, you can add a job of interest to your Job Cart in order to assess your readiness/ compatibility/ and gaps for this job. You can also include it in your development plan for future purposes.

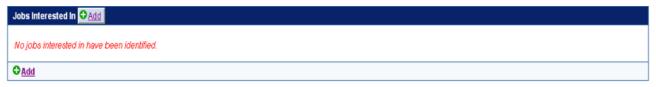

### L. Demographics

Here, you can edit your preferences and specify what you are interested in, in terms of a specific department, grade...

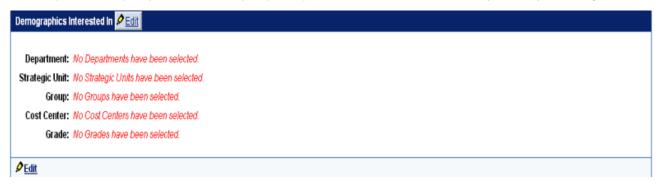

### M.Critical Qualifications

Critical qualifications refer to any experiences or skills the employee has attained and might be considered important by the organization to track.

• Place a check mark in the box to the left of the qualifications you possess.

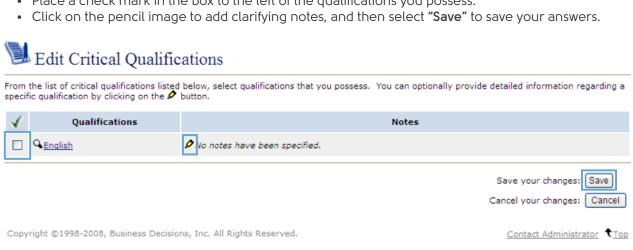

For any assistance, please call extension: 6139.

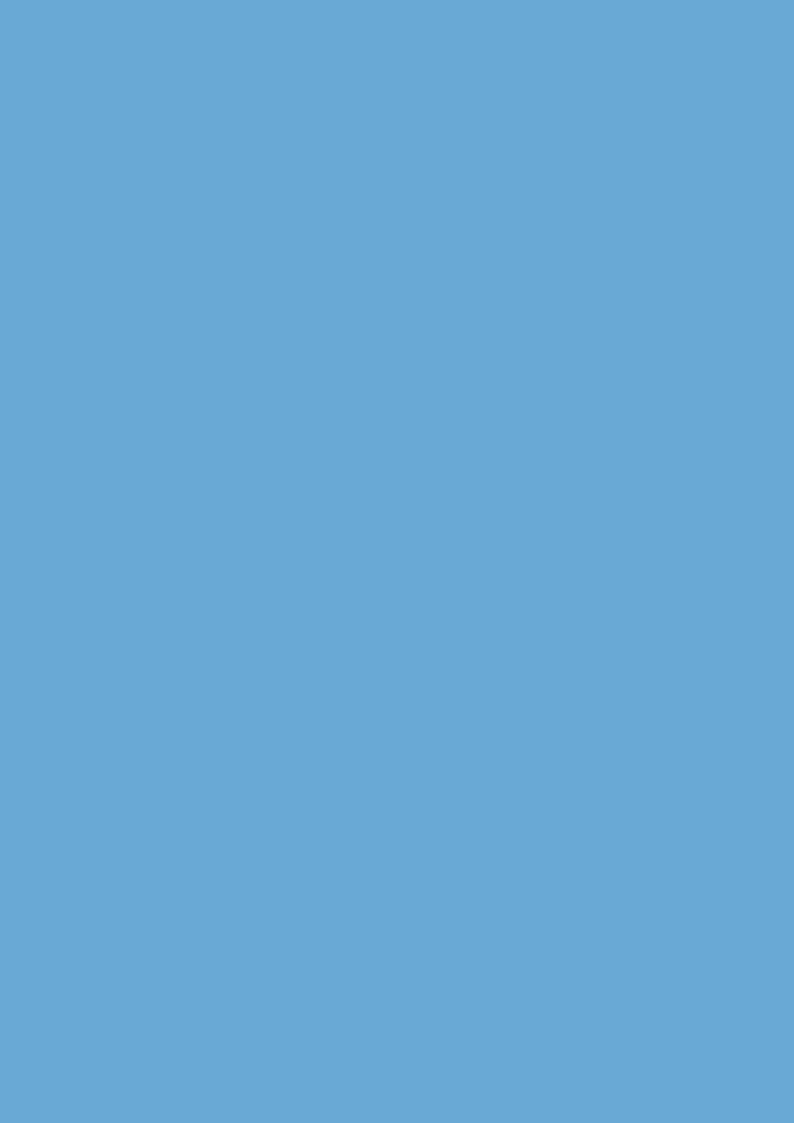